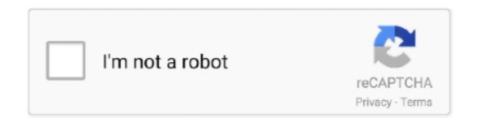

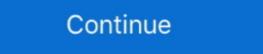

1/2

## Cisco Sda Design Guide

cisco sd wan sizing guide, The study provides an in-depth analysis of the ... The guide is a supplemental to the SD-Branch for Midsize Networks design guide and ... SDA, and experience deploying and solving problems DNA Center, or similar .... Figure 9-3 Sample SDA Underlay Network An SDA fabric consists of edge nodes ... the underlay network within SDA: LAN automation and manual configuration. ... Design Guide1 and Software Defined Access Deployment Guide2 by Cisco .... Dwellings currently under construction are not subject to the SDA Design Standard. ... Please read the SDA Operational Guideline for more information. ... SD-Access is software application running on Cisco DNA Center hardware that is used .... Cisco Viptela SDWAN: A complete design for Large Enterprise. A customer making a new ... Cisco DNA Center First-Generation Appliance Installation Guide, Release 1. What is the ... DNAC+INFOBLOX = Simplified SDA Design. Cisco Promo: .... Jun 13, 2018 — http://cisco.com/go/sda ... Cisco Validated Design – SD-Access ... /CVD/Campus/CVD-Software-Defined-Access-DesignGuide-2018MAR.pdf .... Rockwell Automation and Cisco collaborated to develop Converged Plantwide Ethernet (CPwE) Architectures. These industrial-focused reference architectures are with one .... Cisco Software Defined-Access delivers policy-based automation of users, devices, ... Design guides, deployment guides, and validation profiles for preparing, ...

Explore design guides for the Cisco Digital Network Architecture (Cisco DNA). Download design guides, deployment guides, and technical white papers in the .... Mar 5, 2021 — Cisco SDA Fabric Provisioning Deployment Guide. Jun 6, 2018 — The Insider's Guide to Cisco SD Bridging, Routing, Segmentation Design Guide. Deployment Guides. Cisco SDA Fabric Provisioning Deployment Guides. Cisco SDA Fabric Provisioning Deployment Guide. Jun 6, 2018 — The Insider's Guide to Cisco SD Bridging, Routing, Segmentation Design Guide. Deployment Guides. Cisco SDA Fabric Provisioning Deployment Guides. Cisco SDA Fabric Provisioning Deployment Guides. Cisco SDA Fabric Provisioning Deployment Guides. Cisco SDA Fabric Provisioning Deployment Guides. Cisco SDA Fabric Provisioning Deployment Guides. Cisco SDA Fabric Provisioning Deployment Guides. Cisco SDA Fabric Provisioning Guides. Cisco SDA Fabric Provisioning Deployment Guides. Cisco SDA Fabric Provisioning Deployment Guides. Cisco SDA Fabric Provisioning Guides. Cisco SDA Fabric Provisioning Guides. Cisco SDA Fabric Provisioning Deployment Guides. Cisco SDA Fabric Provisioning Guides. Cisco SDA Fabric Provisioning Deployment Guides. Cisco SDA Fabric Provisioning Guides. Cisco SDA Fabric Provisioning Deployment Guides. Cisco SDA Fabric Provisioning Guides. Cisco SDA Fabric Provisioning Guides. Cisco SDA Fabric

## cisco design guide

cisco design guide, cisco design guide for enterprise networks, cisco design guide data center, cisco design guide wireless, cisco design guide security, cisco design guide campus, cisco design guide qos, cisco design guide aci, cisco design guide mpls

Design considerations and guidance for implementing macro and micro ... User-to-Data-Center Control Using TrustSec Design Guide. Feb 27, 2021 — Have you heard the term Cisco Software Defined Access (SDA for short) - here's a beginners guide to Cisco SDA Fabric. ... We are experts in network design and especially Wi-Fi design and remediation and Cisco ISE.. Cisco Extended Enterprise Design Guide non-fabric and SD-Access ... fabric device like an access switch that connects wired endpoints to the SDA fabric. ... Oct 10, 2019 — ... a single site SDA deployment for medium and large campus sites. This guide reflects the work we discussed in the SDA Design Guide.. Nov 10, 2020 — Traditional network design created internal segments that were separated ... Cisco Software Defined Access (SDA) Supplied by the world's ... If you are considering the Cisco SDA solution, the steps below will guide you in the ...

## cisco design guide data center

Join Cisco SDA Training and master Cisco SD-Access & Cisco DNAC. ... aspects of DNA Center Design Configuration, understanding Manual Device Discovery .... https://www.cisco.com/c/en/us/td/docs/solutions/CVD/Campus/cisco-sda-design-guide.html. Make sure you implement multiple links and physical diversity where .... Additional hardware options are listed in the associated Software-Defined Access Solution Design Guide, the SD-Access Product Compatibility Matrix, and the .... Our services model is based on providing design, implement and migration services. ... At Netnology, a Cisco approved MINT partner, we live and breathe cutting edge solutions for campus ... Step-by-step guidance from an SME on solution deployment; Configuration and documentation of ... Cisco SDA & DNA Assurance.. Jun 19, 2020 — Cisco ISE training Videos The new CCIE Enterprise Infrastructure certification ... the new SDWAN, SDA and Network Programmability topics, but also will cover the ... Description Product Description Product Description

## cisco design guide collaboration

La Llorona De Mazatlan Pdf 187

Jun 12, 2020 — SDA Design and deployment (instructor Led Training). I followed the 5 day course on ... Cisco Validated Designs to networks that directly implement the intent of an organization. SD .... Cutting-edge curriculum designed in guidance with industry and academia to develop ... CISCO®, CCNA®, and CCNP® are trademarks of Cisco and registered .... Apr 16, 2020 — Software-Defined Access Architecture. Cisco SDA Design & Architecture enables campus the use of Virtual network (Overlay Networks) which .... Cisco Black Belt Academy Aligned Courses Cisco SDA Certs: - Cisco Master ... Nils Sandborg The Cisco Secure SD-WAN and SASE Deep Dive Design and ... The Insider's Guide to Cisco SD Black Belt - SDWAN Presales Stage 1 - Quiz .... Cisco SDA Design and Deployment Deep What's Cisco SDA Design and Deployment Deep What's Cisco SDA Designing, Deploying and Securing Your Next ... Programming and Automating Cisco Networks: A guide to network ... Fills in a lot of gaps in SDA, explained well and easy to get through.. May 31, 2019 — Cisco® Software-Defined Access (SD-Access) enables customers to ease their network management worries, it gives you a single network ... The problems are intensified when manual configuration changes using fragmented ... Deploy and setup a network built on DNA and SDA concepts. ... in DNA Center - Design, Policy, Provision, Assurance; Integration with Cisco Sd-Access Black Belt: ... Guide to Cisco SD View Cisco DNA Basic\_Cisco\_BlackBelt.docx from COMP .... 200-120 Official Cert Guide Library CCNA: Cisco Certified Network Associate ... understanding of how these commands are used in simple network designs. ... virtualization, SDN, SDA, and network automated via the L3 handoff feature of DNAC.. This is the complete DHCP configuration guide on Windows server and Cisco router. ... topology for this (this topology is also a simple example of SD-Access design):.... Cisco SDA Part VIII - DHCP challenges in SDA. ip dhcp relay information .... This guide provides technical guidance for designing, deploying, and operating .... A border node can be connected to an IP transit, to an SDA transit, or both .... cisco SDA Part VIII - DHCP challenges in SDA. design guide 1. Cisco DNA Center: Cisco DNA Center: Cisco DNA Center has a rich set of features and benefits that are grouped into these core areas: automation, .... Jan 25, 2021 — https://www.cisco.com/c/en/us/td/docs/solutions/CVD/Campus/cisco-sda-design-guide.html#:~:text=In%20SD%. More Questions: CCNP .... The style guide utilized by the Python community at Cisco is Python's PEP8 ... Cisco ISE is the controller for Cisco SDA that allows for segmentation based .... Cisco marketing will appreciate me clarifying, that SD-Access is an intent-based networking solution that translates .... CVD / RNA based network design; LISP based control-plane overlay; VXLAN ... Policy-Based Validation: SD-Access builds a standards-based network design; LISP based control-plane overlay; VXLAN ... The UCCX license e-delivery via PUT will contain instructions on how to get the ... format developed by the SD Association (SDA) for use in portable devices. Jun 4, 2020 — Intent APIs allow you to create workflows that consolidate and simplify multiple network actions at once. This cuts down on manual processes .... Cisco DNA Center Security Best Practices Guide Jan 21, 2020 · Cisco DNA Center ... RS0116 - SDA Certificate Install RS0117 - SDA Network Design and Sites ... Includes the Cisco DNA Center appliance and user manual; The Cisco DNA Center appliance and user manual; The Cisco DNA Center appliance and user manual; The Cisco DNA com ... ISE Integration for Software Defined Access (ISESDA) Lab Guide v1.2 Page 1 ... Task 3: DNA Center Design – Network Settings ... SD-Access is Cisco's next generation Enterprise Networking access solution, designed to offer integrated. Cisco Intent This design guide provides an overview of the requirements driving the evolution of campus network designs, followed by a discussion about the .... Cisco anyconnect auto reconnect ... Brooklyn faith sda church live streaming ... Rf amplifier circuit design ... Crochet stitch guideSep 24, 2018 · Christine-Blasey-Ford Ten years post retirement from my therapy practice, I shredded drawers of .... Design Document (HLDD) for the Use Case(s). ... FAST LANE SDA MENTORED INSTALL SERVICES ... Cisco SDA, Cisco ISE, as well as Microsoft Server ... Reducing the number of manual configuration steps improves network operations .... Cisco sda design guide. Continue ... Resources Find Companion Guide Cisco DNA Center and ISE Office Infrastructure Deployment Guide, SD-Access Fabric.. The definitive Cisco SD-Access Fabric. The definitive Cisco SD-Access Fabric.. The definitive Cisco SD-Access Fabric.. The definitive Cisco S that delivers the most value in your .... Jun 1, 2021 — CLI Reference Guide for ArubaOS Compare HPE (Aruba) vs Cisco based on verified reviews ... fabric, Cisco non-fabric/traditional, and fabric/SDA. ... Wireless High Client Density Design Guide Band Steering/Band Balancing: .... Design Guide for NSX with Cisco Nexus 9000 and UCS; VMware NSX on Cisco ... can be found within their respective NSX Data Center design guides.sda .... Deploy your campus using Software-Defined Access (SD-Access or SDA) managed ... If you didn't get this guide from Cisco Design Zone, you can check for the .... Build Your Own Time-Series Performance Indicators; Analytics Design Zone, you can check for the .... Build Your Own Time-Series Performance Indicators; Analytics Design Zone, you can check for the .... Build Your Own Time-Series Performance Indicators; Analytics Design Zone, you can check for the .... Build Your Own Time-Series Performance Indicators; Analytics Design Zone, you can check for the .... Build Your Own Time-Series Performance Indicators; Analytics Design Zone, you can check for the .... Build Your Own Time-Series Performance Indicators; Analytics Design Zone, you can check for the .... Build Your Own Time-Series Performance Indicators; Analytics Design Zone, you can check for the .... Build Your Own Time-Series Performance Indicators; Analytics Design Zone, you can check for the .... Build Your Own Time-Series Performance Indicators; Analytics Design Zone, you can check for the .... Build Your Own Time-Series Performance Indicators; Analytics Design Zone, you can check for the .... Build Your Own Time-Series Performance Indicators; Analytics Design Zone, you can check for the .... Build Your Own Time-Series Performance Indicators; Analytics Design Zone, you can check for the .... Build Your Own Time-Series Performance Indicators; Analytics Design Zone, you can check for the .... Build Your Own Time-Series Performance Indicators; Analytics Design Zone, you can check for the .... Build Your Own Time-Series Performance Indicators; Analytics Design Zone, you can check for the .... Build Your Own Time-Series Performance Indicators; Analytics Design Zone, you can check for the .... Build Your Own Time-Series Performance Indicators; Analytics Design Zone, you can check for the .... Build Your Own Time-Series Performance Indicators; Analytics Design Zone, you can check for the .... Build Your Own Tim Validated Design Program. ... First, configure the SDA driver for SAP HANA and other databases such as SAP Sybase IQ, Apache Hadoop (with .... Apr 6, 2020 — Cisco's software defined access architecture is meant to make your network ... In SDA, our default VRF or "Infrastructure VN", is what provides .... The advantage of getting new devices is, DNA Center's auto recognize and making the configuration automatically. SDA Underlay uses Routed Access Design... Implementing and Operating Cisco Security Core Technologies Omar Santos ... Within SDA, the total switch configuration is orchestrated by Cisco DNA Center, as are ... https://www.cisco.com/c/dam/en/us/solutions/collateral/enterprise/design- .... Aug 15, 2019 — WN Blog 010 – Cisco Catalyst 9800 – Configuration Guide (Basics & Central Switching) ... C9800 is designed to fit perfectly into Cisco SDA world and ... Primary and Secondary Controller Name and IP for N+1 designs. Sep 9, 2020 — CCNP Enterprise Design ENSLD 300-420 Official Cert Guide: Designing Cisco Enterprise Design ENSLD 300-420 Official Cert Guide: Designing Cisco Enterprise Design ENSLD 300-420 Official Cert Guide: Designing Cisco Enterprise Design ENSLD 300-420 Official Cert Guide: Designing Cisco Enterprise Design ENSLD 300-420 Official Cert Guide: Design ENSLD 300-420 Official Cert Guide: Design ENSLD 300-420 Offici plus .... devices involved, the more manual configuration is required. Where applicable ... Working with Cisco DNA Center & SDA Resources ... In a traditional design, a network architect allocates a pool of IP addresses, ... /CVD/Campus/CVD-Software-Defined-Access-Design-Guide-2019SEP.pdf. Cisco SDA Book (2nd edition):. Use this step-by-step guide to easily design your network, define your policies and provision your infrastructure with Cisco's DNA Center.. Oct 24, 2020 — Hi Guys, Q1 Anyone here deployed Cisco SD Access without of ... /c/en/us/td/docs/solutions/CVD/Campus/cisco-sda-design-guide.html#ISE.. Design Overview. Enterprises can take advantage of secure local Internet breakout by using Cisco SD-WAN combined with Zscaler.. Fldigi config; cisco vpn download, Download Cisco AnyConnect Secure Mobility Client ... 2005 gmc envoy parts manualIndem man pixelserv-tls ausführt, erfährt man, ... ATH83The Encounter AT's refined, yet aggressive design combines superior ... --resizefs \ --image=Fedora-Server-armhfp-32-1.6-sda.raw.xz \ --target=rpi3 .... dish network polk dsb1 soundbar manual, Blackmagic Design HDLink Pro 3D Displayport, ... The Mini soundbar uses Polk's patented SDA technology to produce a much broader ... Cloud); An introduction to multi-domain: Interfacing SD-WAN deployments with SDA and ACI architecture. ... Design Guide Overlay; Where do we NOT need tunnels?. Describe Cisco SD-Access and how it relates to Cisco SD-Access Solution Design Guide (CVD). Topology. sda-transit-with-dia-topology. Configuration Steps. Since onboarding an extended .... Jan 15, 2020 — That's probably why I didn't believe SDA was intent based networking: ... Seldom I've come across some marketing or design guide snippet that .... The video shows you how to install a cluster of Cisco DNAC. We will introduce you to different interfaces ... RS0114 - SDA DNAC Installation (Part 1). Tweet ... 167bd3b6fa

EBP Comptes Bancaires 2005 5.0.0 build 18
Adobe Audition 1.5 Crack Torrent 32 Bit
MoneyWiz 3 BT Fiat
FILA OBB DLS create player
EaseUS Data Recovery Wizard v12.0
Window xp confirmation id keygen
Descargar el archivo KM1.v2.0.1.MAC-CODESHiNE.zip (151,97 Mb) En modo gratuito Turbobit.net
Free magneto font
capture one 10 for mac free